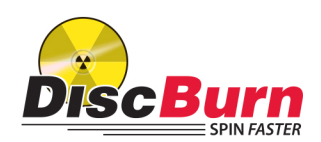

## Prior to sending in artwork files do the following:

Step 1: Convert to CMYK (If in RGB color mode) Step 2: Rasterize text layers - Eliminates font problems Step 3: Turn off content guide layers - Leave crop marks intact Step 4: Save copy of final 300dpi artwork file - Preferred file format: .TIFF, PDF, JPEG Step 5: Send us the final file - Or, call for FTP instructions

## Questions? Contact us:

**952-303-5936 discburn77@gmail.com**

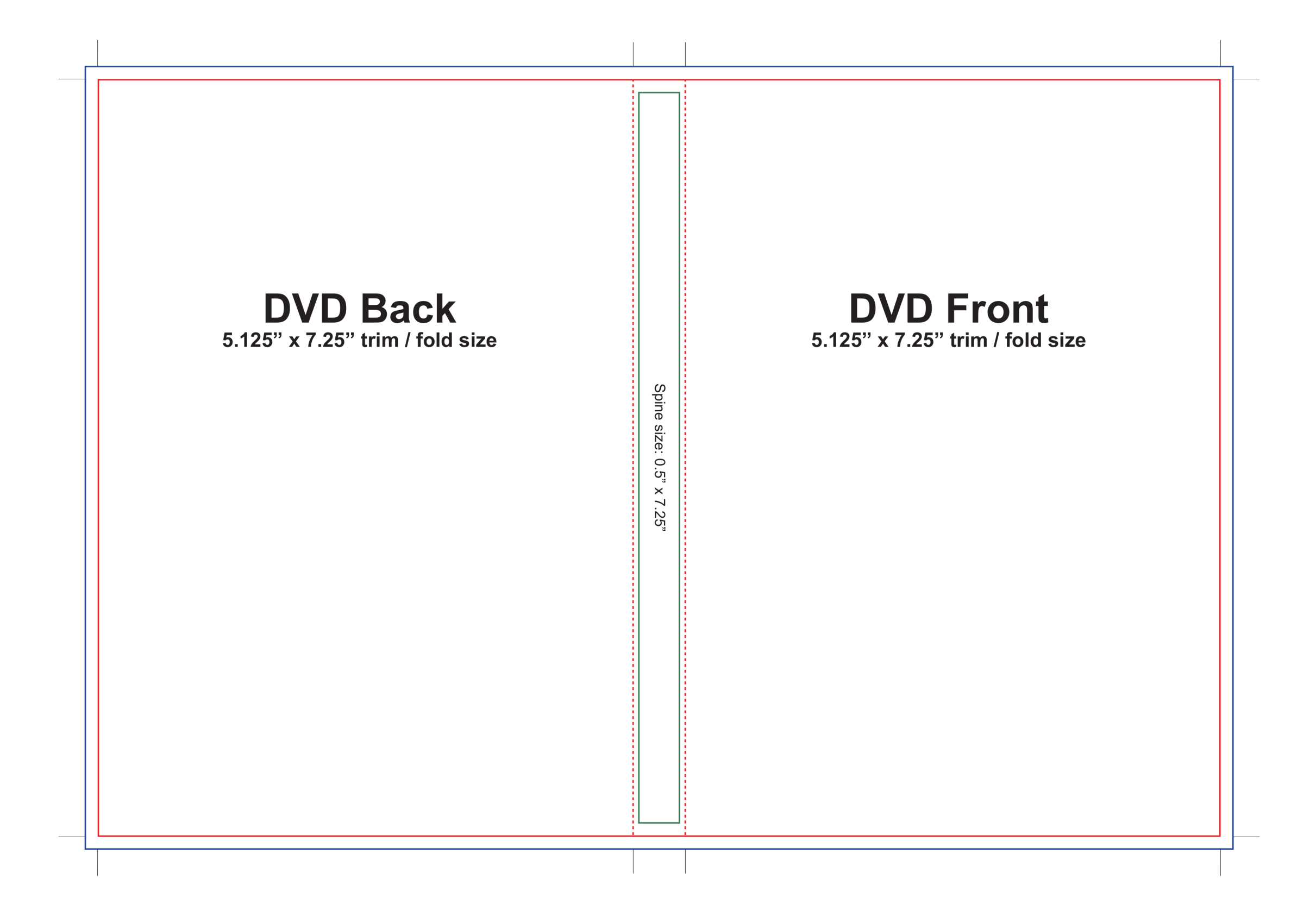

Red indicates trim line, dotted line indicates fold Blue indicates full-bleed line Green indicates edge of print area (no print beyond green guides)